## **Introduction to TensorFlow Using Python: A Comprehensive Guide for Beginners**

TensorFlow is an open-source machine learning library created by Google. It provides a flexible and powerful framework for constructing and training machine learning models. TensorFlow is designed to work seamlessly with Python, a popular programming language for data science and machine learning.

- **Dataflow Architecture:** TensorFlow uses a dataflow architecture, ú. where data is represented as multi-dimensional arrays called tensors. This allows for efficient computation and optimization of machine learning models.
- **Automatic Differentiation:** TensorFlow provides automatic m. differentiation capabilities, which simplify the process of calculating gradients for training models. This enables efficient training and finetuning of machine learning models.
- **Distribution and Scalability:** TensorFlow supports distributed training a. across multiple machines, allowing for scaling up the training process and handling large datasets.
- **Extensive Ecosystem:** TensorFlow has a vast ecosystem of tools, a. libraries, and tutorials, making it easier for developers to learn, build, and deploy machine learning models.

To start using TensorFlow, follow these steps:

- 1. **Install TensorFlow:** Install TensorFlow by running **pip install tensorflow** in your command line.
- 2. **Import TensorFlow:** Import TensorFlow into your Python script by using **import tensorflow as tf** .
- 3. **Create a Tensor:** Create a tensor by using the **tf.constant** function. For example, **my\_tensor = tf.constant([[1, 2], [3, 4]])** .
- 4. **Build a Model:** Build a machine learning model by defining the layers and architecture. Use the **tf.keras.Model** class for building and training models.
- 5. **Train the Model:** Train the model by using the **tf.keras.Model.fit** method. Specify the training data, number of epochs, and other training parameters.
- 6. **Evaluate the Model:** Evaluate the performance of the trained model by using the **tf.keras.Model.evaluate** method. Calculate metrics such as accuracy, precision, and recall.

TensorFlow supports various data types for representing tensors. Common data types include:

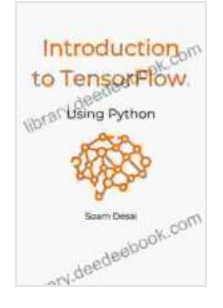

**Introduction to TensorFlow Using Python** by David L. Harrison

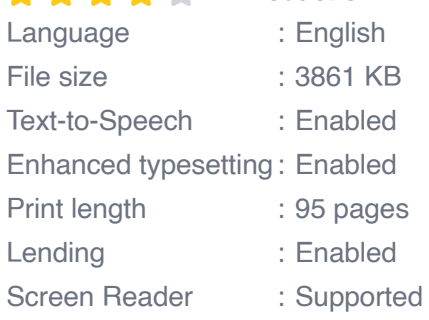

 $4.7$  out of 5

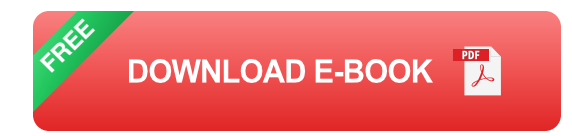

- **Integers: tf.int32** , **tf.int64**  $\blacksquare$
- **Floating-point Numbers: tf.float32** , **tf.float64** n.
- **Boolean: tf.bool** ÷.
- **String: tf.string**  $\blacksquare$
- **Complex Numbers: tf.complex64** , **tf.complex128** Ĥ.

TensorFlow provides a wide range of operations for performing mathematical and tensor-based computations. Some commonly used operations include:

- **Arithmetic Operations: tf.add** , **tf.subtract** , **tf.multiply** , a. **tf.div**
- **Comparison Operations: tf.equal** , **tf.not\_equal** , **tf.less** , ú. **tf.greater**
- **Logical Operations: tf.logical\_and** , **tf.logical\_or** , a. **tf.logical\_not**
- **Tensor Manipulations: tf.reshape** , **tf.transpose** , **tf.concat** a.
- **Activation Functions: tf.relu** , **tf.sigmoid** , **tf.tanh** ú.

TensorFlow provides layers that can be used to build complex machine learning models. Common layers include:

- **Dense Layers: tf.keras.layers.Dense** is used for fully connected m, layers.
- **Convolutional Layers: tf.keras.layers.Conv2D** is used for a. processing 2D data, such as images.
- **Pooling Layers: tf.keras.layers.MaxPooling2D** and a. **tf.keras.layers.AveragePooling2D** are used for reducing the dimensionality of data.
- **Dropout Layers: tf.keras.layers.Dropout** is used for regularizing ú. models by randomly dropping out some of the units during training.
- **Activation Layers: tf.keras.layers.ReLU** , a. **tf.keras.layers.Sigmoid** , and **tf.keras.layers.Softmax** are used for adding non-linearity to models.

TensorFlow provides various optimizers and training strategies for training machine learning models. Some commonly used optimizers include:

- **Gradient Descent: tf.optimizers.SGD** is a simple but effective optimizer.
- **Momentum: tf.optimizers.Momentum** adds momentum to the ú. training process, which can accelerate convergence.
- **RMSProp: tf.optimizers.RMSprop** is an adaptive learning rate a. optimizer that can handle sparse gradients.
- **Adam: tf.optimizers.Adam** is a widely used adaptive learning rate ú. optimizer.

After training a model, it is important to evaluate its performance using metrics such as:

- **Accuracy:** Measures the number of correct predictions divided by the total number of predictions.
- **Precision:** Measures the proportion of true positives among the ú. predicted positives.
- **Recall:** Measures the proportion of true positives among the actual u, positives.
- **F1 Score:** A weighted average of precision and recall. ú.
- **Loss Function:** Measures the discrepancy between the predicted and  $\blacksquare$ actual values.

TensorFlow has been used in a wide range of applications, including:

- **Image Classification:** Classifying images into different categories, ú. such as dogs, cats, and airplanes.
- **Object Detection:** Detecting and identifying objects within images or a. videos.
- **Natural Language Processing:** Processing, understanding, and  $\blacksquare$ generating human language.
- **Speech Recognition:** Transcribing speech into text. a.
- **Time Series Analysis:** Analyzing and predicting time-dependent data, m. such as stock prices or weather patterns.
- **[TensorFlow Official Website](https://www.tensorflow.org/)** Ľ.
- **[TensorFlow Documentation](https://www.tensorflow.org/api_docs)**  $\bar{\phantom{a}}$
- **[TensorFlow Tutorials](https://www.tensorflow.org/tutorials)**  $\bar{\phantom{a}}$
- [TensorFlow Community Forum](https://www.tensorflow.org/community)  $\blacksquare$

**Introduction to TensorFlow Using Python** by David L. Harrison

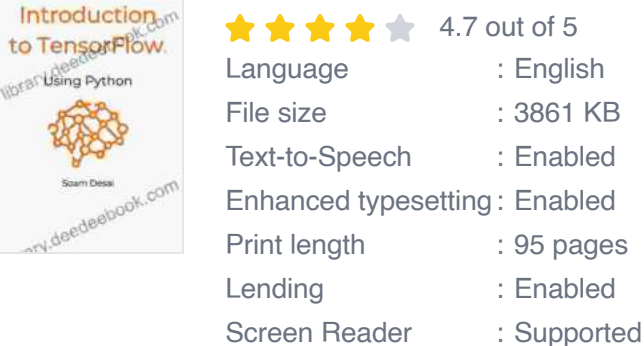

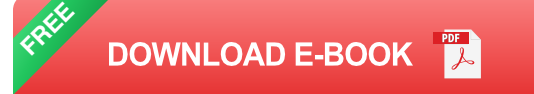

English 3861 KB Enabled **Enabled** 95 pages **Enabled** 

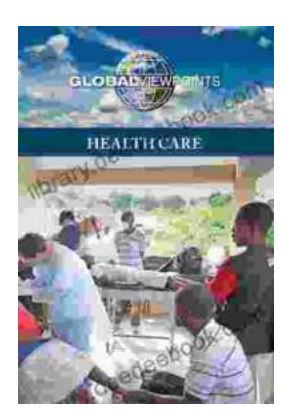

## **[Health Care Global Viewpoints: Samantha](https://library.deedeebook.com/book/Health%20Care%20Global%20Viewpoints%20Samantha%20Whiskey.pdf) Whiskey**

Samantha Whiskey is a global health advocate and expert. She has worked in over 50 countries, providing health care to underserved populations. In this article, she shares...

The Impact of<br>Classroom Practices Teacher Educators' Reflections<br>on Calturally Released Tagebory Antonio0-Elli

Nathaniel Bryan | Yolanda Stadey Ruiz<br>
Ivory Toldsgard Shristopher Emdin<br>
Frances William Tise

## **[Teacher Educators' Reflections on Culturally](https://library.deedeebook.com/book/Teacher%20Educators%20Reflections%20on%20Culturally%20Relevant%20Teaching%20in%20Contemporary%20Classrooms%20A%20Comprehensive%20Exploration.pdf) Relevant Teaching in Contemporary Classrooms: A Comprehensive Exploration**

In today's increasingly diverse classrooms, culturally relevant teaching has become essential to ensuring that all students feel valued, respected,...